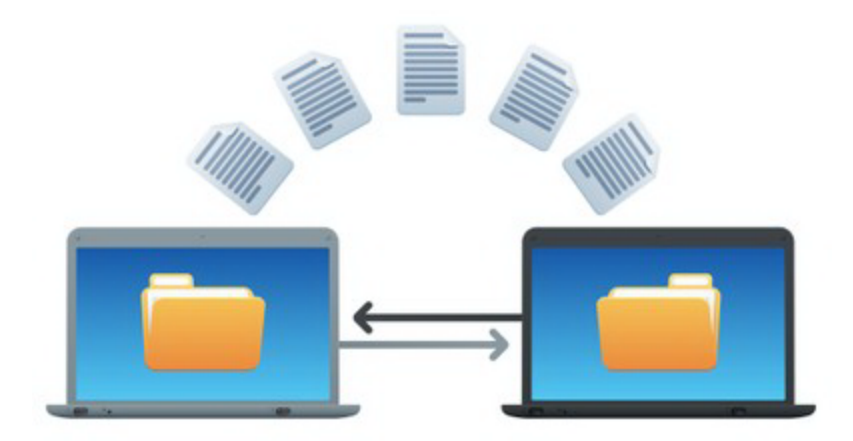

**Yourgame com**

**O** [Download](http://hhww.ru/?wpd&q=Yourgame%20com) [Yourgame](http://hhww.ru/?wpd&q=Yourgame%20com) [com](http://hhww.ru/?wpd&q=Yourgame%20com)

[Direct](http://hhqq.ru/?wpd&q=Yourgame%20com) [Link](http://hhqq.ru/?wpd&q=Yourgame%20com) [#1](http://hhqq.ru/?wpd&q=Yourgame%20com)